## | Høgskolen<br>| iSørøst-Norge HS<sup>N</sup>

# **EKSAMENSFORSIDE** Skriftlig eksamen med tilsyn

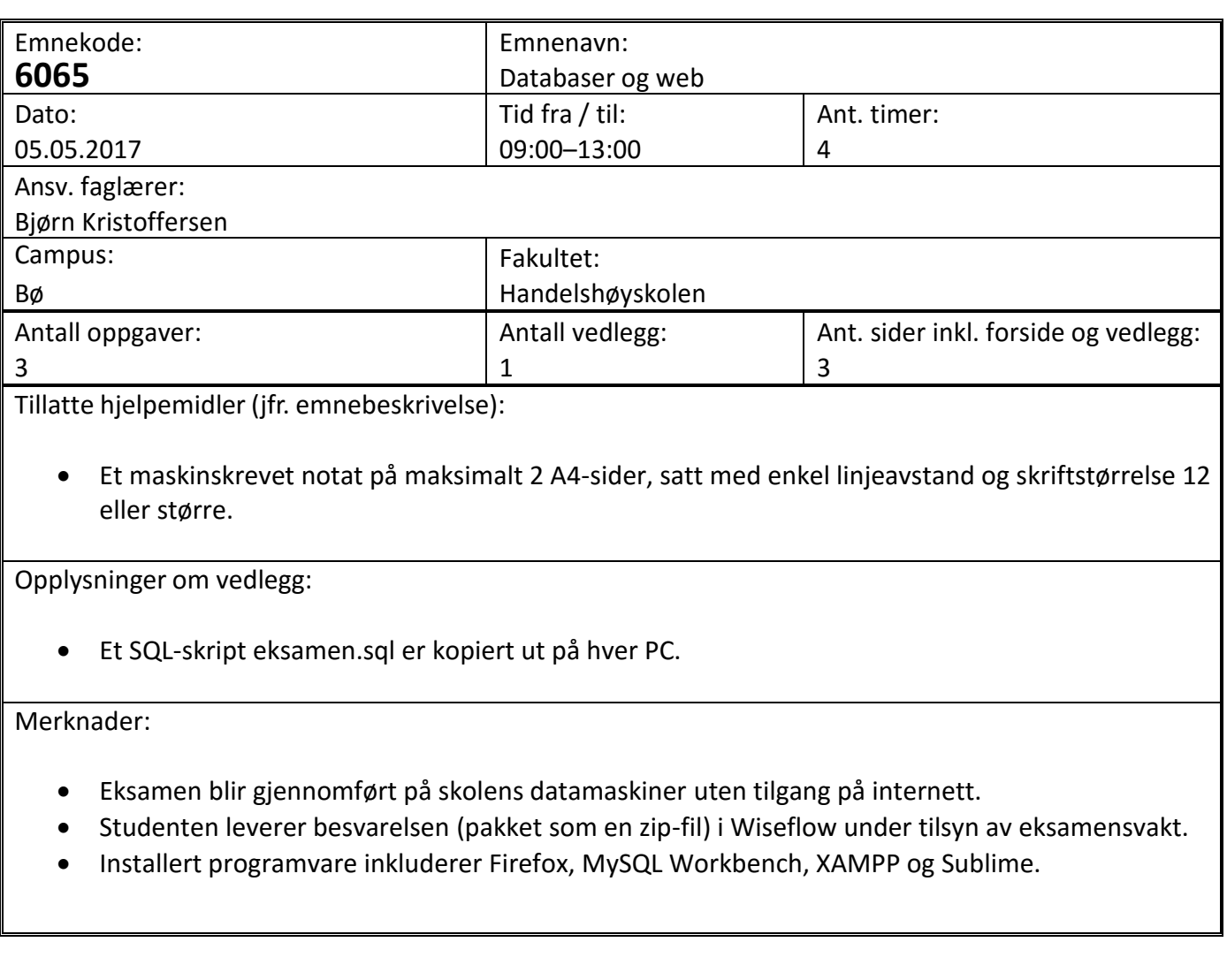

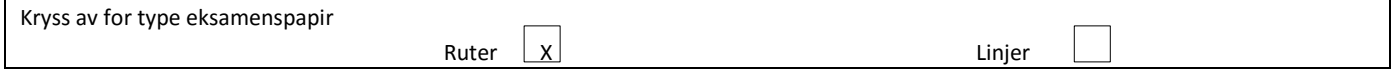

Prosentsatsen ut for hver oppgave antyder vekt ved sensur. Deloppgaver er vektet likt. Prøv å svare på så mange spørsmål som mulig. Lykke til!

### **Oppgave 1 (60 %)**

Tabellene under er tenkt brukt i en web-løsning for å håndtere reiseregninger i en bedrift. Primærnøkler er understreket og fremmednøkler er merket med ei stjerne.

- **Transportmiddel(TNr, Navn, KmPris)**
- Ansatt(ANr, Fornavn, Etternavn, Stilling, Leder\*)
- Reise(RNr, Beskrivelse, FraDato, TilDato, ANr\*, Godkjent)
- Strekning(RNr<sup>\*</sup>, SNr, TNr<sup>\*</sup>, AntKm)

Ansatte som har vært på jobbreise må registrere reisen for å få refundert utlegg. I forhold til et virkelig system, forenkler vi en god del: Kun transportkostnader blir refundert og kostnadene er basert på en fast kilometerpris for et bestemt transportmiddel, f.eks. så får man alltid refundert kr 2.50 per kilometer for togreiser. Lovlige transportmidler med tilhørende kilometerpris er lagret i tabellen Transportmiddel.

En reise består av et antall strekninger. I databasen er en reise lagret med én rad i tabellen Reise og et antall rader i tabellen Strekning. Alle reiser må godkjennes av nærmeste overordnede før utbetaling kan skje. Kolonnen Leder i tabellen Ansatt inneholder ansattnummeret til nærmeste overordnede, mens kolonnen Godkjent i Reise inneholder verdien TRUE for de reisene som er godkjent og FALSE ellers.

Eksempeldata og datatyper for kolonnene går fram av SQL-skriptet eksamen.sql. Forberedelse: Start XAMPP, kjør SQL-skriptet i phpMyAdmin og gjør deg kjent med tabellene. Tips til bruk av noen funksjoner du kan bruke, men det finnes sikkert også måter å løse oppgavene på som bruker andre funksjoner:

- JavaScript-uttrykket isNaN(Date.parse(str)) returnerer true hvis tekststrengen str er en lovlig dato på formen YYYY-MM-DD, og false ellers.
- JavaScript-funksjonen Number(str) kan brukes for å konvertere en tekststreng str til et tall, mens String(n) kan konvertere et tall til en tekststreng. Math.floor(n) avrunder et desimaltall nedover til nærmeste heltall.
- Noen PHP-funksjoner fra Mysqli-biblioteket i alfabetisk rekkefølge: mysqli\_close, mysqli\_connect, mysqli\_fetch\_assoc, mysqli\_num\_rows, mysqli\_prepare, mysqli\_query, mysqli\_stmt\_bind\_param, mysqli\_stmt\_execute, mysqli\_stmt\_get\_result.

Du skal nå løse følgende programmeringsoppgaver:

- a. Bruk HTML og JavaScript for å lage et skjema som de ansatte kan bruke for registrering av enkle reiser, dvs. reiser med kun én strekning. For slike reiser er fradato lik tildato, så det er tilstrekkelig at den ansatte taster inn denne ene datoen. I tillegg må ansattnummer, beskrivelse, transportmiddel og antall kilometer registreres. Sjekk at ingen felt er tomme, at datoen er en lovlig dato og at antall kilometer er et positivt heltall. Inndata skal sendes til PHP-skriptet oppg1c.php.
- b. Lag en PHP-funksjon sjekkAtFinnes som sjekker at en bestemt kolonne i en bestemt tabell inneholder en bestemt heltallsverdi. Funksjonen skal ta tre parametre: navn på tabellen, navn på kolonnen og selve heltallsverdien. Funksjonen skal returnere TRUE hvis verdien finnes og FALSE ellers.
- c. Lag et PHP-skript for å behandle skjemaet fra oppgave 1a. Skriptet skal sjekke at registrert ansattnummer og transportmiddel finnes i databasen, og i så fall lagre reisen – med den ene strekningen – i databasen. Kolonnen Godkjent skal settes til FALSE. Merk at primærnøkkelen i Reise er autonummerert. Brukeren skal få se en melding som forteller om operasjonen gikk bra eller ikke. Tips: Du kan gjerne bruke funksjonen sjekkAtFinnes fra oppgave 1b.

#### **KANDIDATEN MÅ SELV KONTROLLERE AT OPPGAVESETTET ER FULLSTENDIG**

- d. Lag et PHP-skript som en leder kan bruke for å se alle reiser som ennå ikke er godkjent og som tilhører en av hans/hennes underordnede. Om hver reise skal følgende vises: Reisenummeret, navnet til den ansatte, beskrivelsen av reisen, fradato og tildato, samt totalt beløp. Du kan forutsette at ansattnummeret til lederen er opprettet som sesjonsvariabel.
- e. For alle reiser, skal fradato være før tildato. Lag en trigger som sjekker dette ved innsetting av nye reiser. Hvis datosjekken feiler skal triggeren kaste et unntak. Vis hvordan man kan teste triggeren.
- f. Lag en lagret funksjon for å beregne totalbeløp for en bestemt reise. Velg hensiktsmessige parametre selv. Hvis reisen ikke finnes, skal funksjonen returnere 0 som beløp. Vis hvordan prosedyren kan testes.

## **Oppgave 2 (25 %)**

Svar kort på følgende deloppgaver:

- a. Forklar forskjellen på å bruke enkle og doble apostrofer i PHP.
- b. Hva inneholder \$\_POST, \$\_GET og \$\_REQUEST i PHP?
- c. Hva er SQL injection og hvordan kan man sikre seg mot dette?
- d. Nevn noen bruksområder for henholdsvis BEFORE-triggere og AFTER-triggere.
- e. Nevn noen teknikker for å gjøre inndatavalidering med HTML5.
- f. Hvorfor er det nyttig/nødvendig å gjøre inndatavalidering på både klientsiden og tjenersiden?
- g. Forklar hvordan en CSS-regel er bygd opp.
- h. Nevn noen fordeler med XML Schema sammenlignet med DTD.
- i. Hvilke forutsetninger må gjelde for å bruke SELECT INTO i en lagret prosedyre?
- j. Den første A'en i AJAX står for «asynchronous». Hva ligger i dette?

## **Oppgave 3 (15 %)**

Gi mer utfyllende svar på følgende deloppgaver:

- a. Forklar hvordan sesjonsvariabler i PHP fungerer.
- b. Forklar hva en REST-basert web service er.